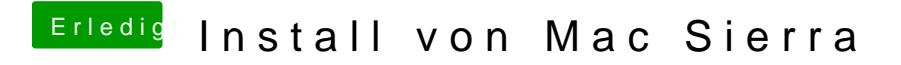

Beitrag von prozacgtx vom 9. September 2017, 16:07

getestet Bildschirm wird beim hochfahren nach wie vor dunkel geht nix weite